Manual Rápido de Creación de Bases de Datos en Access. Para Access 2010 y superior.

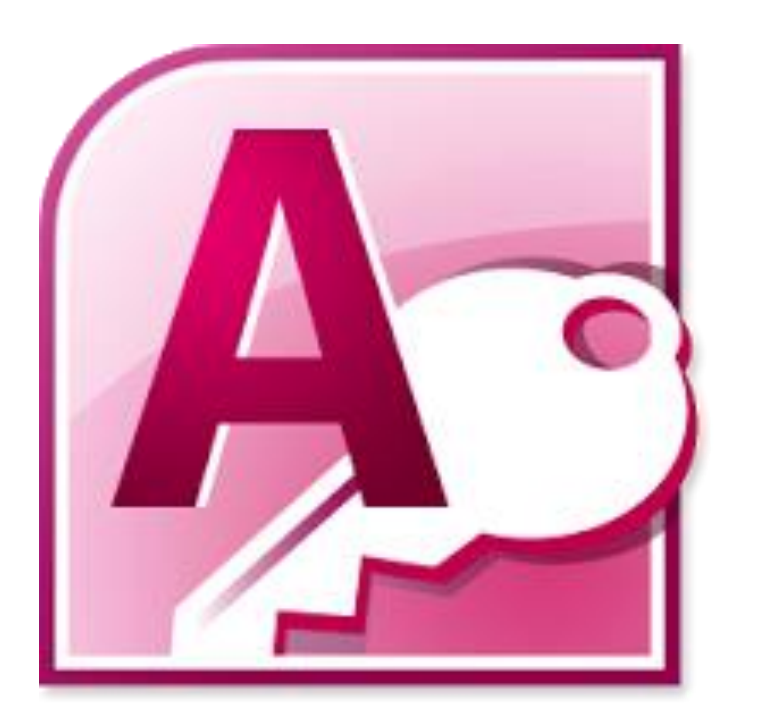

En este manual se mostrará el paso a paso para crear una base de datos en Access junto con algunos ejemplos de plantillas o bases de datos ya previamente creadas, las cuales pueden ser usadas libremente por cualquier organización social.

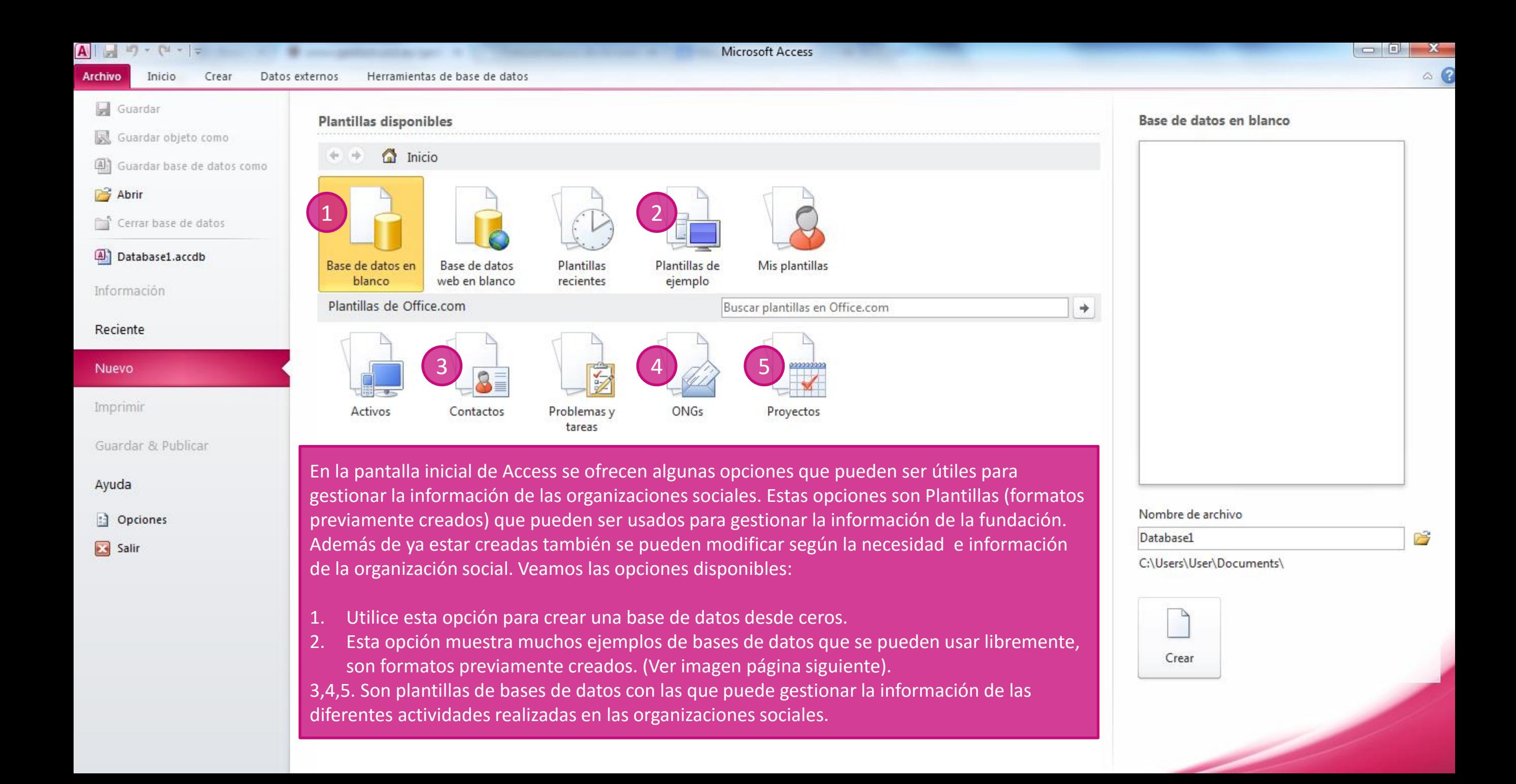

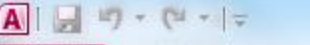

Inicio **Archivo** Crear

Herramientas de base de datos Datos externos

Tabla Campos

Herramientas de tabla

Database1 : Base de datos (Access 2007 - 2010) - Microsoft Access

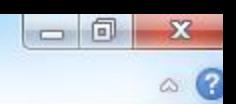

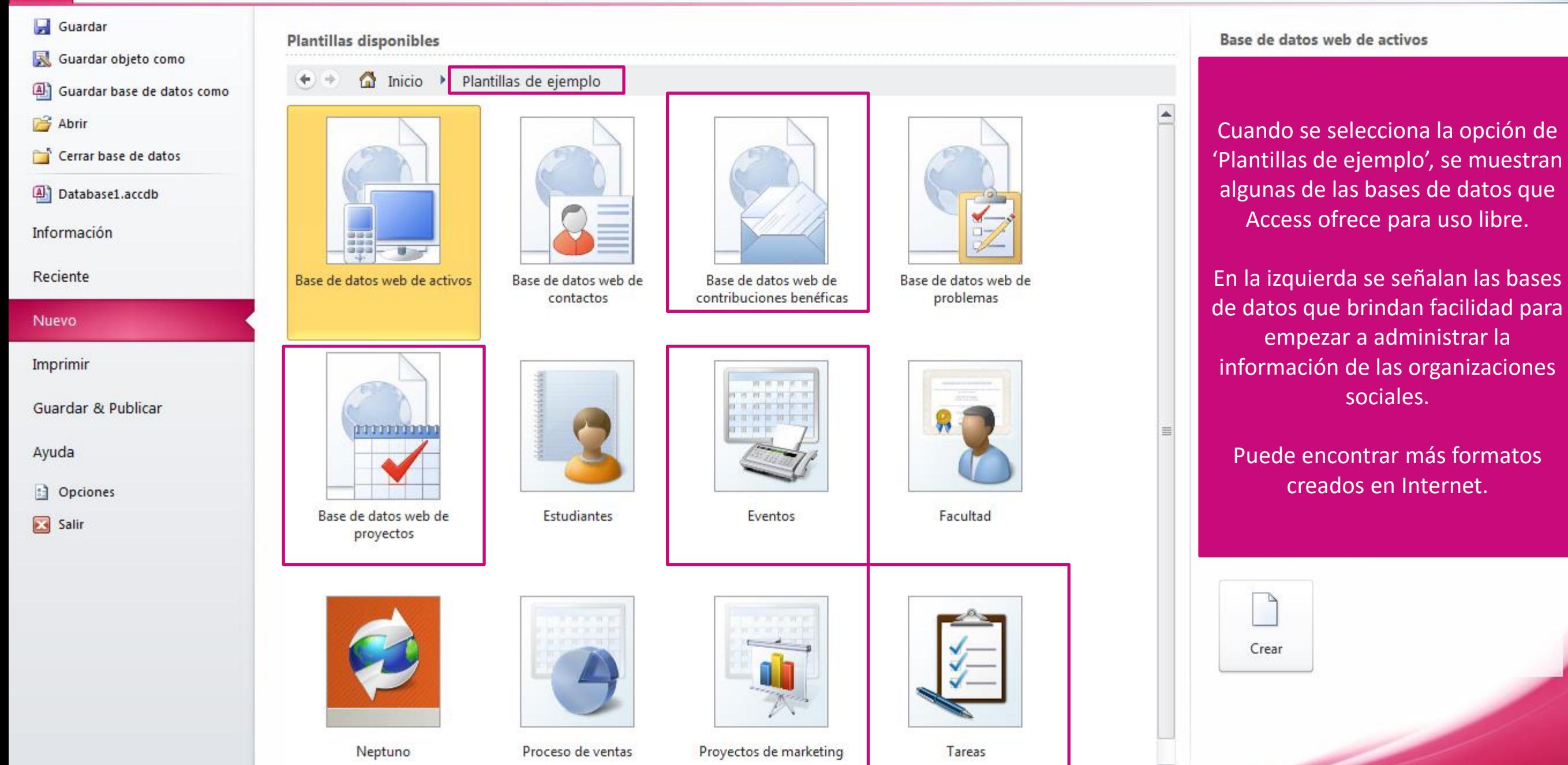

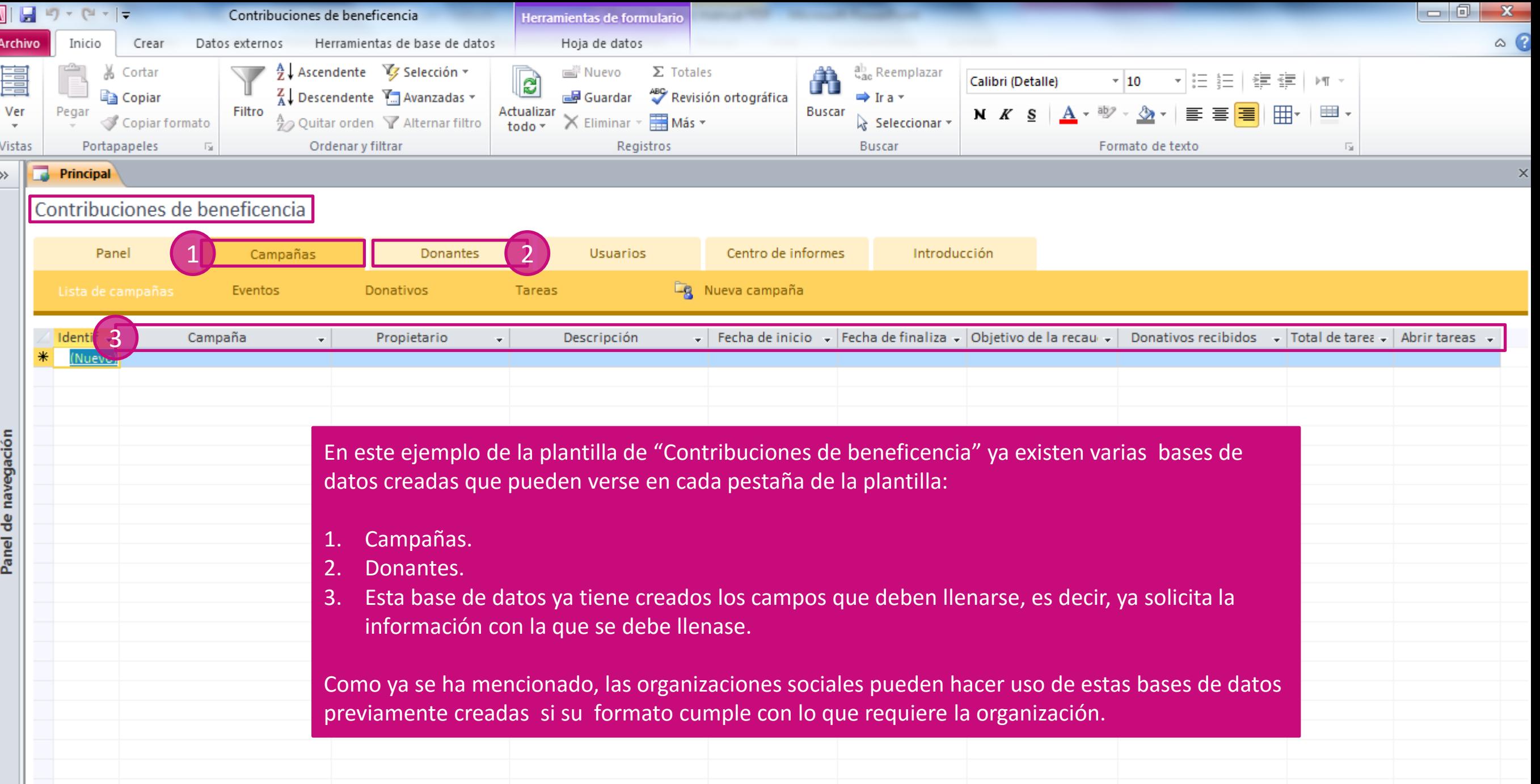

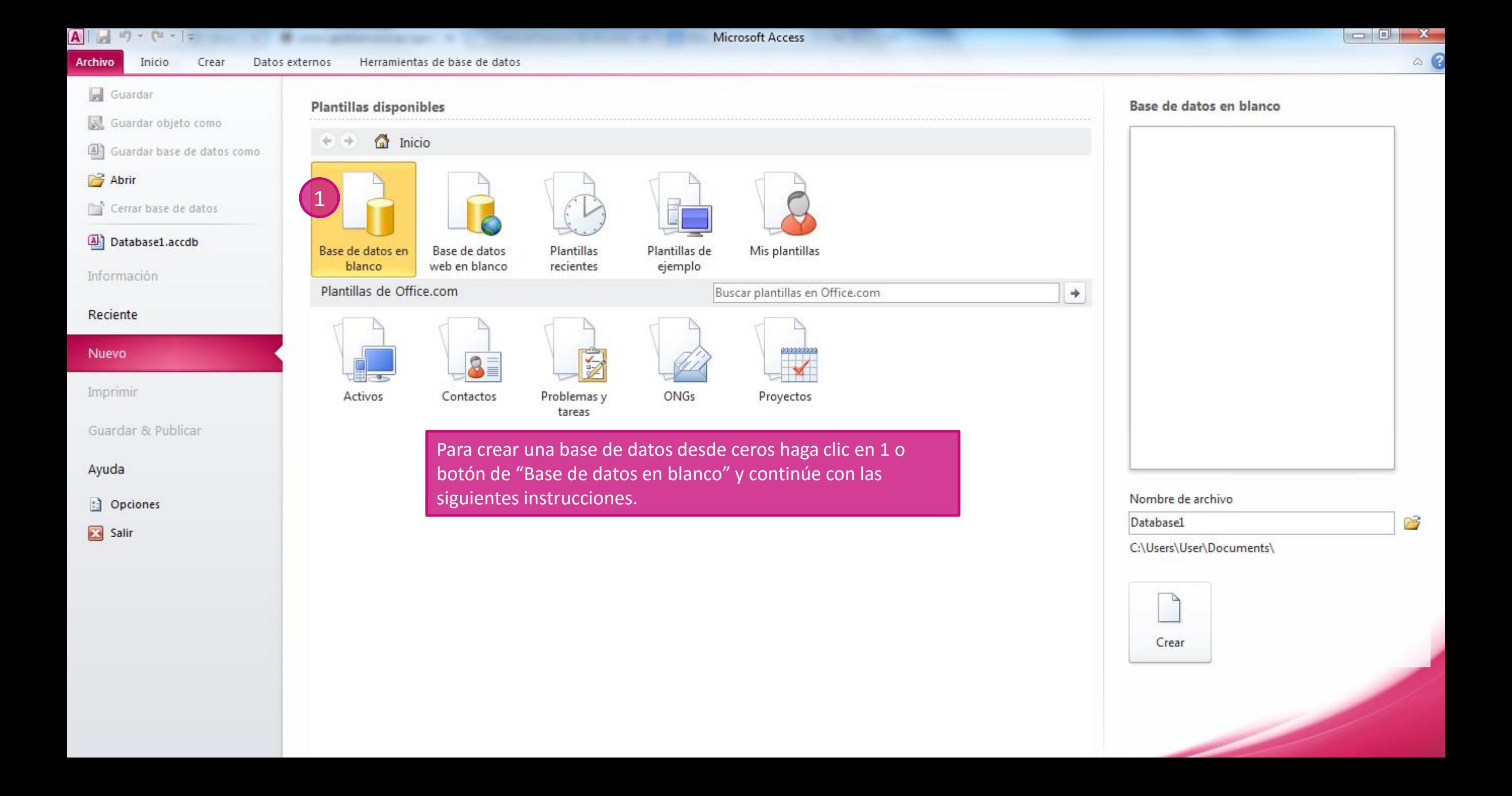

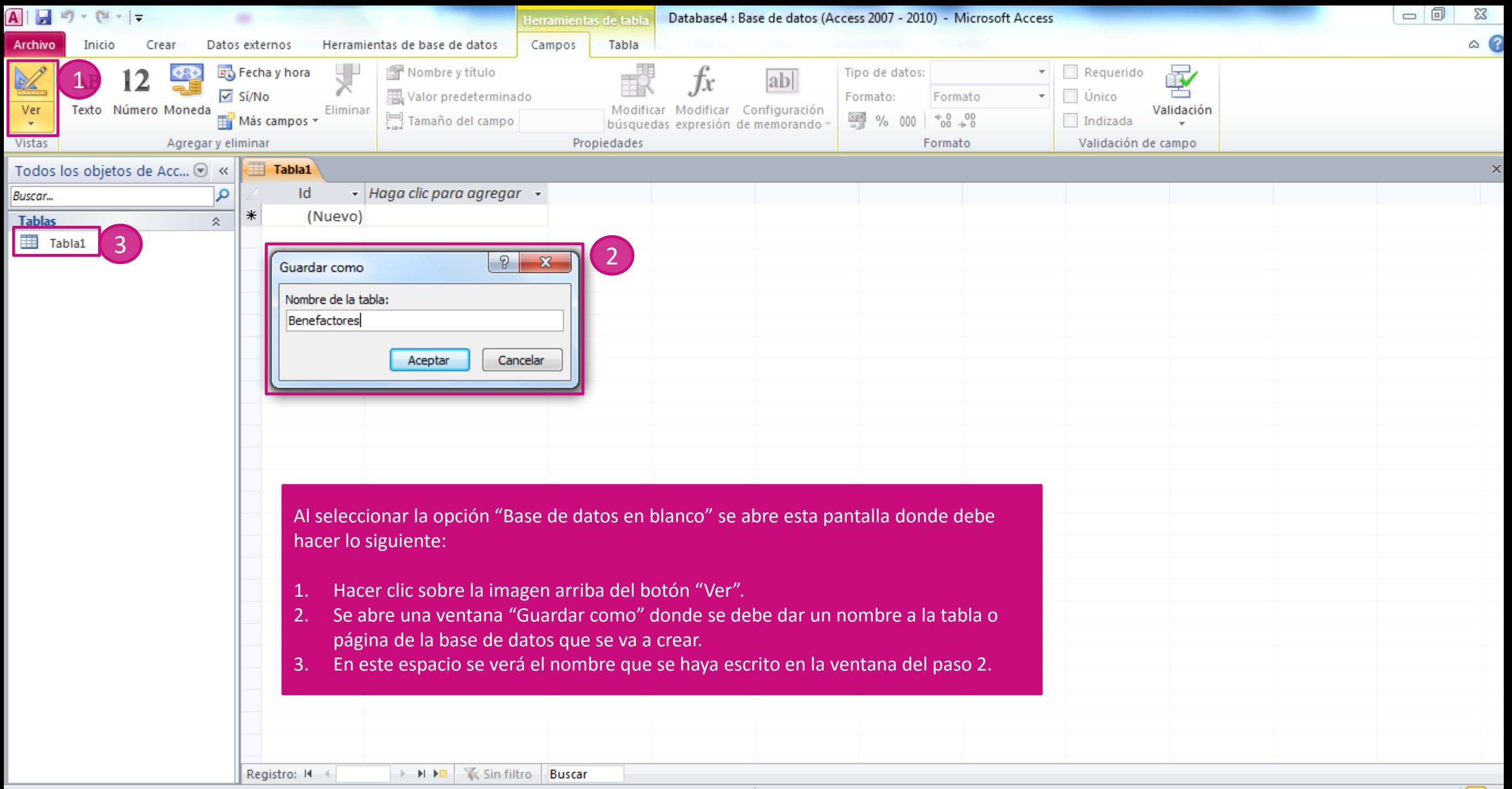

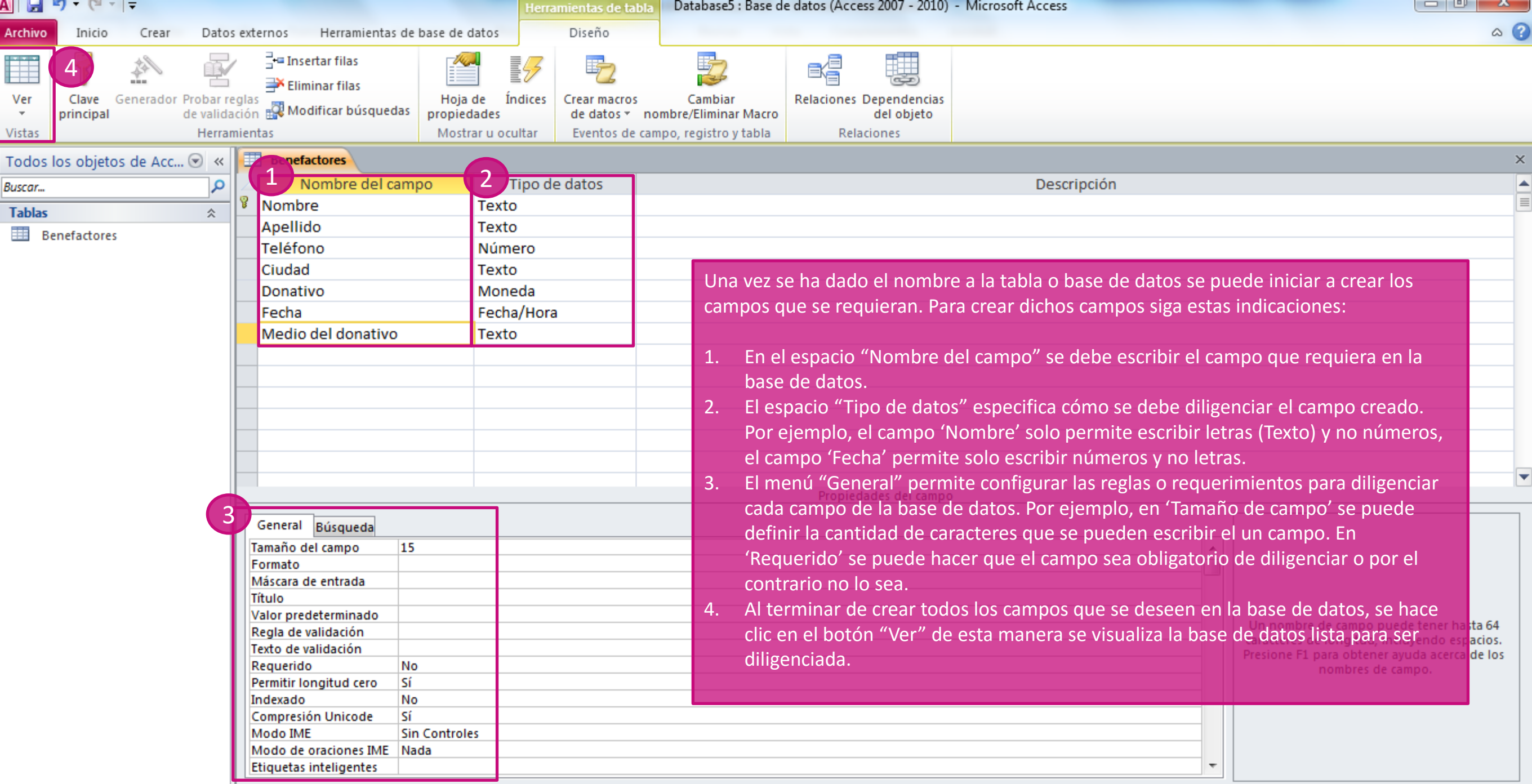

. . .

. . .

. . .

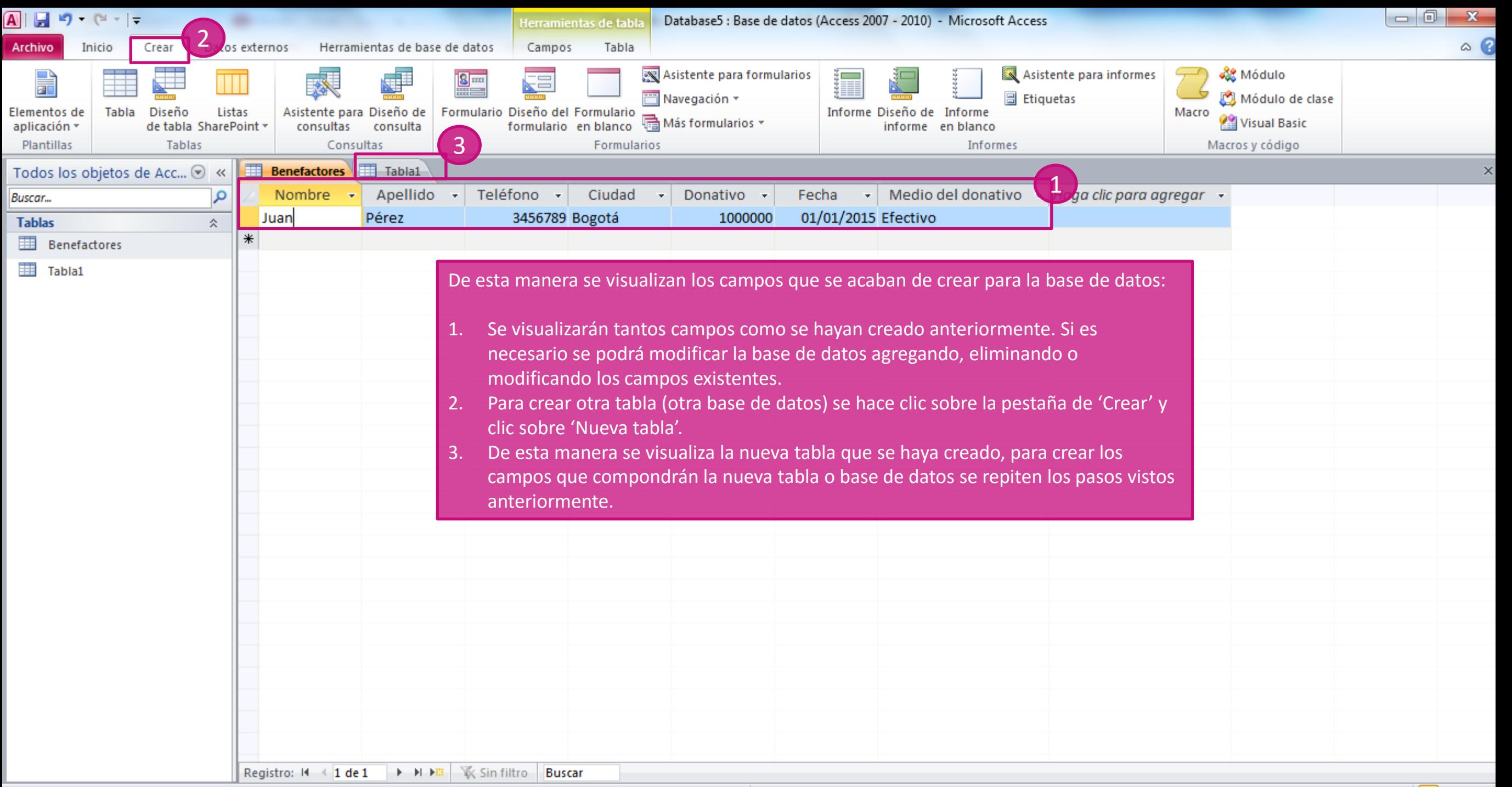